## Toad For Oracle (Windows) cheat sheet

## **General**

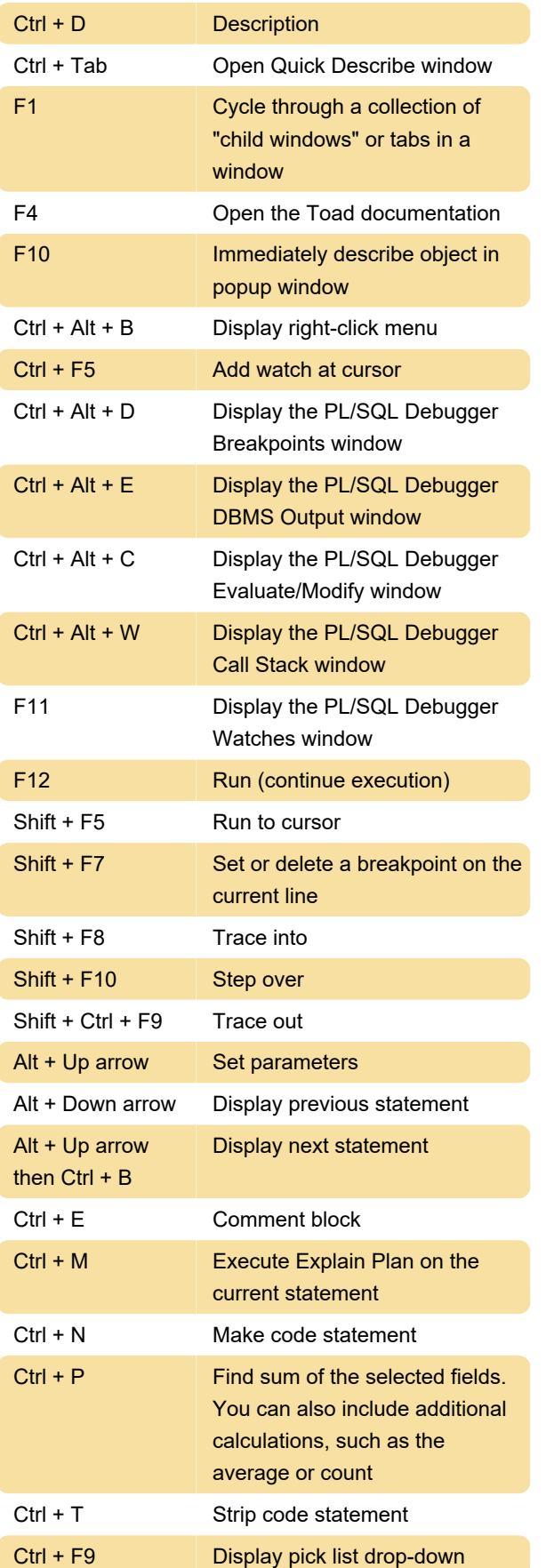

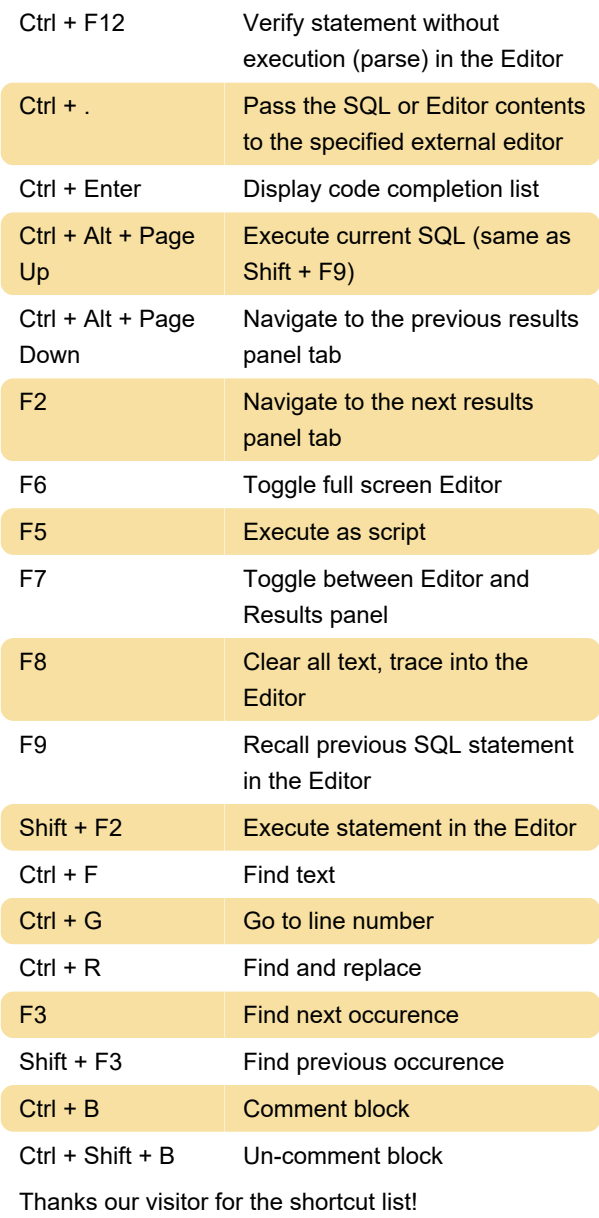

Last modification: 10/10/2021 12:21:49 PM

More information: [defkey.com/toad-for-oracle](https://defkey.com/toad-for-oracle-windows-shortcuts)[windows-shortcuts](https://defkey.com/toad-for-oracle-windows-shortcuts)

[Customize this PDF...](https://defkey.com/toad-for-oracle-windows-shortcuts?pdfOptions=true)